## Укажите программу для создания мультимедиа:

**DTM** Data

Editor

**OpenOffice Calc** 

Pinnacl

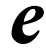

http://pedsovet.su/powerpoint/5670 kak sde <u>lat triggery v prezentacii</u>